## Java PDF

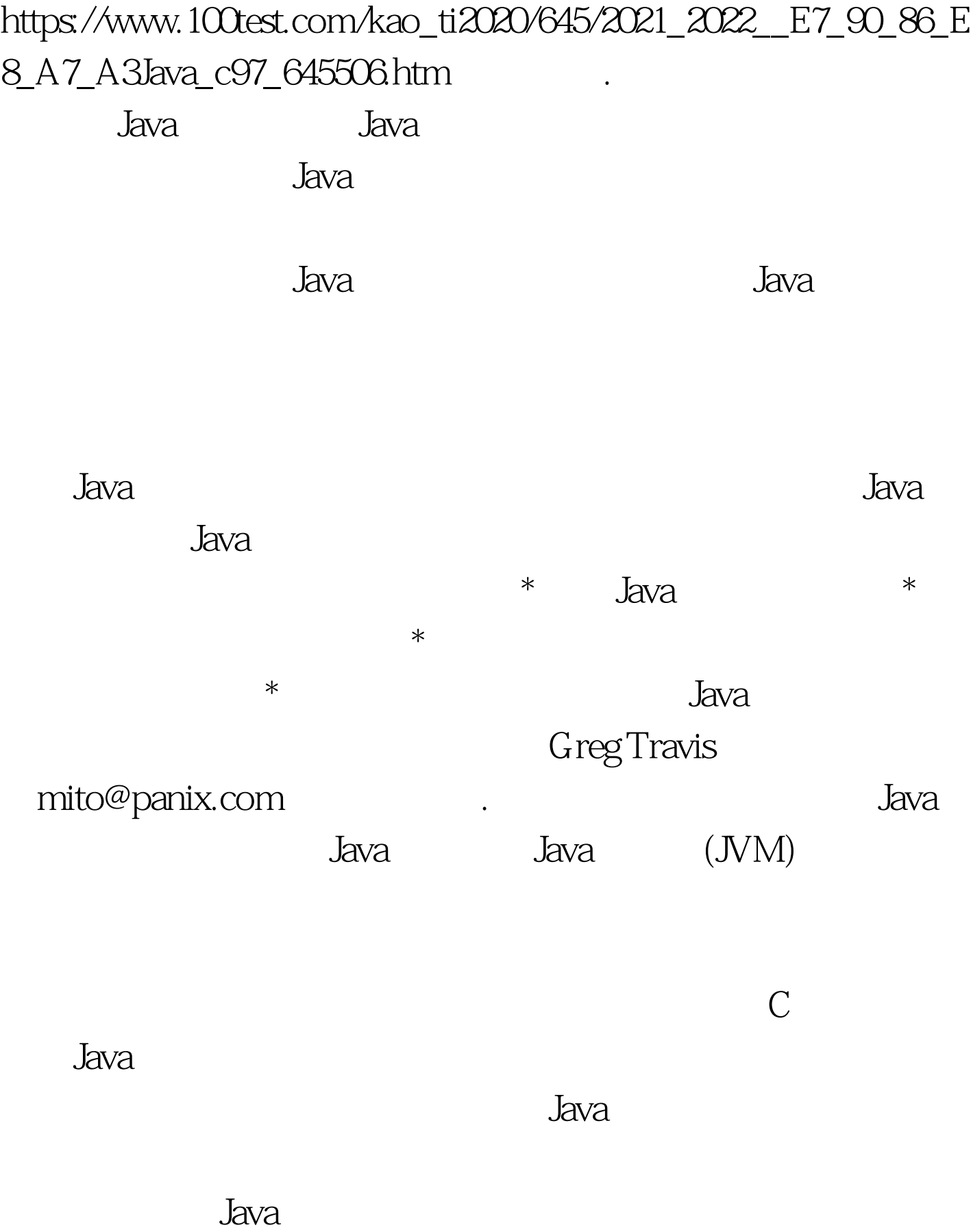

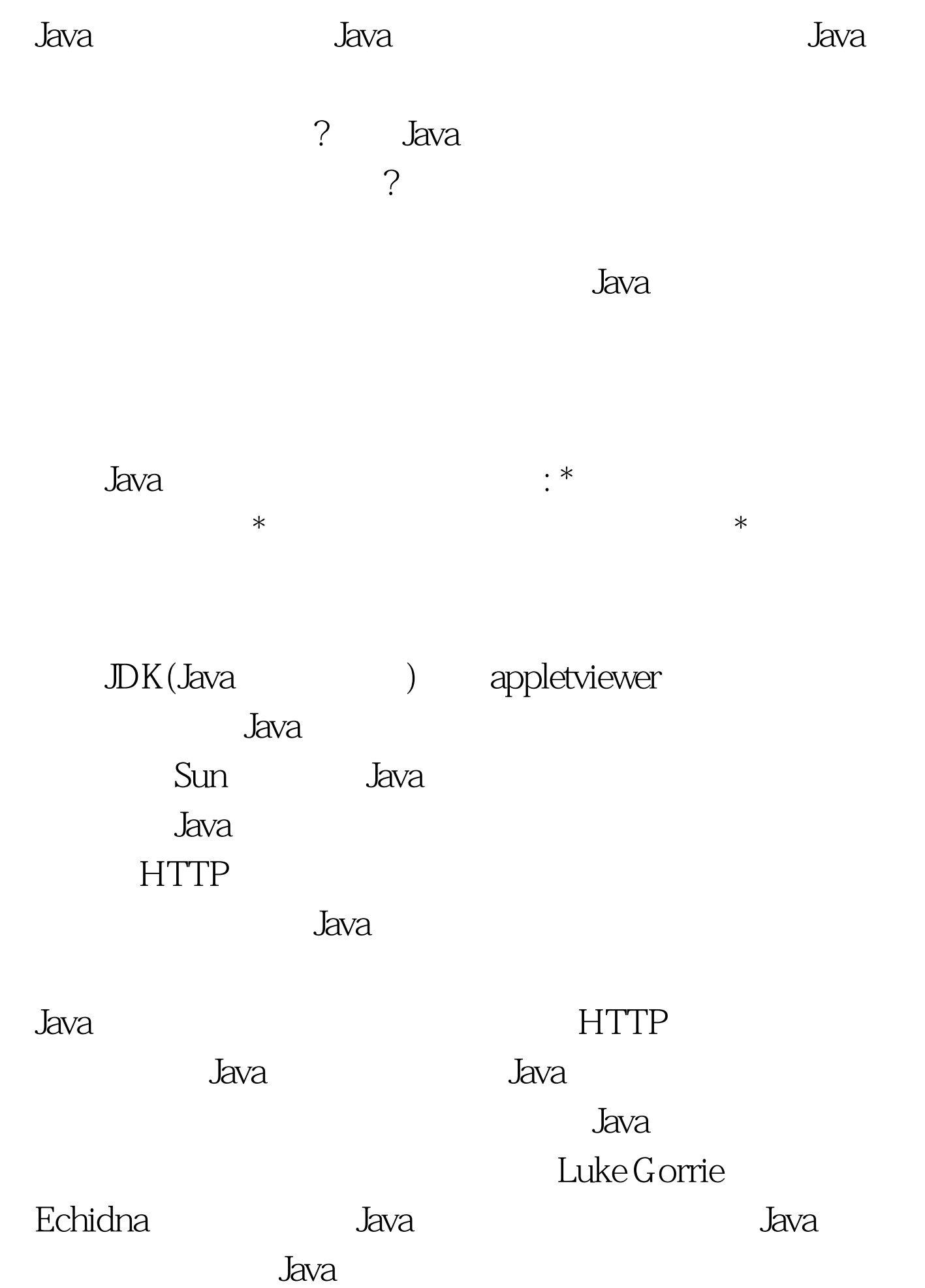

## CompilingClassLoader (CCL) CCL

as the make"  $\blacksquare$ 

 $JDK$  1.2 Java 2  $JDK1.0$  1.1 ClassLoader Java2 .ClassLoader and Java Java Java

CompilingClassLoader loadClass ClassLoader.loadClass() ClassLoader Class loadClass( String name, boolean resolve). <br>
name Java ( ) Foo java.lang.Object resolve

, we have  $\mathcal{L}_{\mathcal{A}}$ 

。如果Java虚拟机只想知道这个类是否存在或者想知道它的父

, we can also see  $J$ ava $1.1$ 

, loadClass . (ClassLoader Java1.2 findClass()) defineClass defineClass ClassLoader

和平台依赖性-它通过解释字节码把它转化为运行时数据结构

defineClass Java

findSystemClass findSystemClass

, which is a set of the contract of the contract of the final  $\mathbf f$  final  $\mathbf f$ 

defineClass

reduced the state of the state of the state of the state of the state of the state of the state of the state o

findSystemClass :

 $J$ ava $\,$ findSystemClass

 $*$  Java $*$ 

 $\star$ 

findSystemClass

findSystemClass

 $\star$ 

 $J$ ava

## resolveClass

resolveClass 100Test

www.100test.com